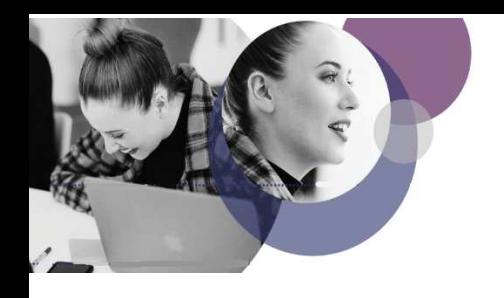

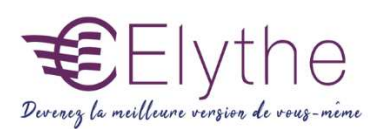

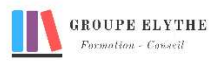

# AFFINITY PUBLISHER

Objectifs : Connaitre les bases du logiciel Affinity Publisher. Savoir réaliser une maquette. Savoir manipuler les objets, les textes, les images. Mettre en production une maquette

#### Durée : 21 heures

Public & Prérequis : Tout public Connaissance de l'outil informatique

Modalités pédagogiques : Méthode interactive. **Exercices** d'application

Modalités de suivi : Attestation de fin de **Formation** Evaluation

## Profil formateur :

 $2$   $\lambda$  3 ans d'expérience mini dans le domaine. Et professionnels en poste dans le domaine enseigné

## 1. Présentation

-Présentation générale de l'interface

-Naviguer dans un document, utiliser le zoom, les déplacements dans le document

### 2. Créer un document

-Création d'un nouveau document en utilisant des paramètres prédéfinis ou personnalisés

- Utiliser les calques pour sélectionner, organiser et masquer les objets.
- -Utiliser l'espace de travail / Travailler par bloc.
- Effectuer la mise en forme.
- Importer des polices

## 3. Gérer les images

-Importer des images dans un format pris en charge.

- Transformer les images, appliquer un effet.
- Utiliser les calques de réglages.
- -Utiliser des effets créatifs de modification comme ceux d'Affinity photo.
- Régler les habillages d'image au sein d'un texte

## 4. Gérer le texte

- -Travailler le texte en colonne.
- Dimensionner les colonnes de façon adéquate.
- -Chaîner le texte et gérer le texte en excès.

- Mise en forme des paragraphes : interlignage, césures, justification, espacement entre les paragraphes, …

- -Créer des lettrines, tabulations, lise à puces.
- Gérer la pagination

#### 5. Table des matières

Utilisation des styles de paragraphes Création de la table des matières Mise en page et mise à jour de la table

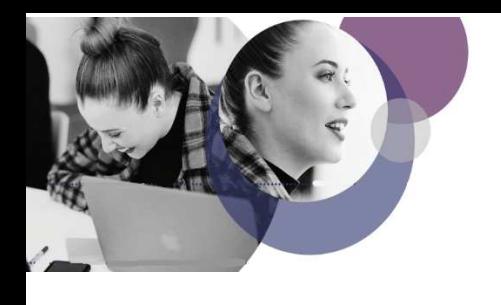

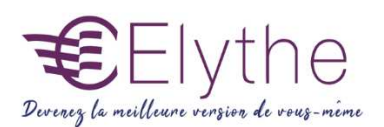

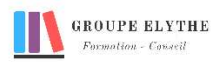

#### 6. Gérer les couleurs

- -Créer, Travailler et gérer les Couleurs
- -Utiliser les Nuanciers type Pantone, les Tons directs et Couleur Globale
- -Créer une Palette de Couleurs à partir d'une Image
- -Régler les Contours d'objets, effets graphiques, pointillés
- -Appliquer des Couleurs de fonds, et de contours d'objets, opacités, transparences

#### 7. Gérer les éléments vectoriels

-Les outils de dessins vectoriels : Sélection des nœuds, modification des objets, utilisation de la courbe de Bézier.

- -L'outils plume
- -Ajout /suppression de point d'ancrage
- -Conversion des nœuds
- -Ouverture / fermeture / jonction de tracés

#### 8. Exporter un document

- -Gérer et organiser les Liens
- -Exporter en PDF Print professionnel, prêt à être imprimé
- -Exporter dans différents formats, et différents Modes colorimétriques